## Download free Photoshop CS5 Activator [Mac/Win] X64 {{ updAte }} 2023

Installing Adobe Photoshop is quite easy. First, download the software from the Adobe website. Next, install the software. Once the software is installed, locate and run the exe file. Once the exe file is run, you need to locate and open the exe patch file that is located on the Adobe website. Finally, run the patch file and follow the instructions. You've successfully installed Adobe Photoshop. Installing Adobe Photoshop and then cracking it is easy and simple. The first step is to download and install the Adobe Photoshop software on your computer. Then, you need to locate the installation exe file and run it.

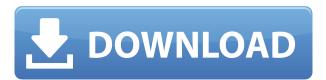

The "Sketch" brand includes a variety of design tools. The current version is Sketch 3, a \$149 upgrade that includes the core version of the creative suite, based on the experience of Pixelmator. It works with all of the latest products. In January 2015, the company introduced Sketch 3D, which works with Photoshop and Illustrator. It has a price of \$129.99. It also includes the entire suite of Photoshop actions, not just the core product like Pixelmator. "The best Photoshop alternative is Pixolight," said Nathan Barnatt, the creator of Pixolight and Pixelmator. "It's the only one that's totally free and capable of creating PSDs, but I've been using Pixelmator, and I've never been disappointed." Pixlr Cloud is a free photo-editing website and photo-sharing tool. Anyone with a link to Pixlr and a Facebook account can mark a photo they like and instantly share it on Facebook or Twitter. They can ask friends and other Pixlr users to vote. Someone else can comment, rate, or favorite a photo in the same way. Pixlr Cloud is part of a billion-dollar industry and is specially funded to develop original tools. Users can sign up or log in with Facebook or Google. 5 YEARS AGO, when Photoshop for the Web Internet Explorer plugin was released, it marked the beginning of a Web-based Photoshop revolution. Linked from within Photoshop and provided by Adobe for free, the Photoshop Plugin for the Web promises to let anyone with a computer a continuously expanding Photoshop experience that crosses from screen to screen, phone and tablet.

## Photoshop CS5 Download Hack Cracked For Mac and Windows 2023

Image editing is any process which changes the size, orientation, location, color, or forms of an image. The vast majority of editing tasks involve manipulating two types of images: image files and

PDFs. Image files are digital images stored in a file format called TIFF, and are often used in print and digital contexts. (For more about image files and the process of treating digital images like print, check out Treating Images Like Print .) PDF files are digital documents stored outside of a file format. PDFs are widely used, since they generally maintain electronic integrity once created, and are frequently used for digital presentations. PDF images, like those in a web browser, use the Acrobat application. The color balance tool can red, blue, and green color balance your images, adding or subtracting color from your image. The key word in this tool is "balance," since the colors in your image can have a lot of variance. A good rule of thumb is to use this tool just to improve and add contrast and vibrancy to your image. During all the color balance dialogs, you need to keep an eye on the tonality in your image, which makes balancing the color of part of an image the same way as a mom would balance the colors of a family portrait. If image has less brightness (lightness, or dark areas) than you want it to have, use the "brightness" plug-in. If your image has more vibrancy (lightness, or dark areas) than you want it to have, use the "vibrance" plug-in. Auto Levels adjusts the local tones of an image, in order to produce a clear, well-adjusted image, irrespective of the histogram. If your color looks too similar or smooth, adjust the Levels slider to highlight the shadows and midtones. e3d0a04c9c

## Photoshop CS5 License Keygen License Key Full WIN + MAC 64 Bits 2023

The new 'One-Click' Delete and Fill tool offers an action for removing and replacing objects in an image. The tool takes all of the tedious steps out of selecting objects in layers, converting them to selections, and then deleting them. This capability can be applied to both user selected objects as well as Smart Objects. For example, you can use the new Fill tool and instantly add a similar copy in a new color instead of having to do separate actions for creating a new layer, creating a duplicate layer, then filling it, then deleting the layer. The new 'Change Objects' dialog in Elements updates the user experience for editing specific layers and mask options. Users now have a more flexible way to fine tune the visibility of masks and duplicated layers. The new 'Orbital Blur' gives users the freedom to easily blur entire areas of an image. Instead of the slider and dragging controls you currently have for blurs, the new feature creates a blur effect using a brush stroke. The result is a more precise and faster look. Although a plain photo editing software, Photoshop demands the highest amount of time when editing pictures, especially for those working on a large-scale projects such as a web page or a print magazine. Photoshop requires the highest effort so it's a good idea to hire a professional consultant with an expert knowledge. So you'll be able to make a stunning picture in low cost, without sacrificing many hours of your time. Photoshop is a powerful software but it faces a superior competitor in the form of the Adobe Illustrator. The Adobe Photoshop features an established position currently, however, the recent launch of the Adobe Photoshop CC 2018 allows an easy transition to better. To get the best out of this dual-visual editing software, there is something like an Adobe Illustrator, which sits at a top position among the two, in the way of transition. The best thing about this new software is not only is it easy to use, and quick, but also it comes with tons of features, which enable a complete transformation to your works.

photoshop 7.0 free download with crack photoshop 7.0 crack version download free download photoshop 7.0 full version setup adobe photoshop 7.0 kaise download karen kpt filters for photoshop 7.0 free download adobe photoshop 7.0 1 free download imagenomic filter for photoshop 7.0 free download adobe photoshop 7.0 download in android download in photoshop 7.0 photoshop download 7.0 install

The latest addition to Photoshop is something that many users will be happy to know about. The new layer styles option allows you to quickly apply a new layer style in a single click. This feature is already available from the Layers panel, so to apply a layer style it is possible to click on the layer and select Layer Style from the menu. Now it's easy to also apply other layer styles to the selected layer. The basic features of the zoom tool allow you to move the cursor around the image and zoom in on a specific area. The ability to move the cursor is important, as you can quickly position the cursor over an area and start editing. Photoshop is still the most powerful photo editing tool available. There, a new feature lets you create album pages that are like slideshows, with multiple layouts and transitions. There's also a new Type tool so you can search for fonts, draw text, and work with typography and text effects. Photoshop has always been great at bringing details out of an image, but in this update it's also better at removing noise and halos around objects in the background. There's also a new tool for images with multiple exposures, and one for making color edits. Starring desktop and mobile, the design world is booming. *Designing Mobile Apps* is the course for aspiring designers who want to learn how to bring their ideas to life. You'll learn how to

create a mobile app using the Adobe tools. You'll also learn how to communicate design ideas in a variety of ways.

Adobe just made its introduction to its annual public release of the software, Photoshop CS6. For those that like to tinker with colors or pick things up as they like and work on them, the new radial filter feature is a to have for many. In my experience, radial filters are best used for creative techniques like the ones detailed here: http://bit.ly/1dvUCaS. Examine the.psd or.eps file, open it in Photoshop and use the radial filter to get the colors you want. Find out more about some big new features coming in both Photoshop CS6 and Photoshop Elements CS6 in this post on Creative Bloq. Here are three of the most compelling new things that we can expect in CS6 and Elements.

# When shooting for any kind of portable photography, you need to think about the quality of the picture you are taking. Most of the time, you will be taking pictures and only wanting to make sure the picture is captured and not worry about post-processing your images. These 10 tips can help you become a better photographer and ultimately find the right resolution for your images. Have you ever noticed how photos might look great on the computer but when you print them, they look horrible? When you print a photo taken directly from your camera, the color and contrast is off. Print a digital photo and you risk dithering. The shape encompasses a broad variety of topics and applications such as web design, graphics, and game development. To begin with, it's quite useful for anybody who needs to design image, and create composites using image editing software. It will give you more control around transparency, color and shadows, and will help you identify areas and areas that are more prominent and important in an image. With the help of masks, you can focus on the areas where the main interest is.

https://zeno.fm/radio/7aam-arivu-tamil-full-movie-free-download

https://zeno.fm/radio/farstone-virtualdrive-pro-16-key

https://zeno.fm/radio/forex-ea-generator-6-crack

https://zeno.fm/radio/vector-analysis-by-murray-r-spiegel-with-solutions-pdf-hit

https://zeno.fm/radio/freemake-video-converter-4-1-10-491-crack-product-key-2020

https://zeno.fm/radio/recap-pro-2019-win64-bit-torrent

https://zeno.fm/radio/sociology-books-in-urdu-pdf

https://zeno.fm/radio/keygen-snapter-ice-2-0-r4r

https://zeno.fm/radio/download-software-akaun-perniagaan-30

On Photoshop, you'll be able to now work directly with the Smart Object layer of an image, without having to flatten it first. You can also resize the layer for resizing the image perfectly. The new feature is part of the Camera Raw 8.3 release. You can also get better results when you use minus (minus) to remove a person from a portrait. This feature is currently only available to professional users of the program. For more information on the update, head on over to this post on our blog. All your content exists on a single contact sheet (A4 or letter) and this sheet describes all the areas of creation (e.g. Artists, Requirements, Editors, and so on) and it is known as a master. You can then go back to any section and change or add content. If you're not familiar with Adobe's Draft mode, it's an app that's similar to the Diligent Content Blocker. Instead of locking content, it adds timeline-like structure in the editor to manually trigger your changes, using keyboard shortcuts. These shortcuts can change the way we work in Draft mode. Adobe has also introduced Trim Changes, which gives you an overview of all the changes you're about to commit to your master. Adobe has told us that Workspace based navigation is coming to the file level (i.e. "go to") in the next release of Photoshop.

This means that adding a new document will automatically add the original document as a folder-like workspace that will only be visible when that file is selected. Photoshop also has the ability to open and save in "Lightroom" format. This means that your images will work in the current Lightroom catalogue, but also in future Lightroom catalogues. You'll be able to perform all the edits you'd normally do in Photoshop right from the Lightroom catalogue. The other major addition is the ability to create a Lightroom catalog directly from Photoshop. This means that you create a catalog directly in Photoshop with frames and so on, and you can then use that to create a Lightroom catalog. The process is similar to Import from Photoshop for Elements, except you go to File > Create Catalog. It's a useful feature if you're already using Lightroom, but it can also be a lot of fun! You'll even be able to use all your existing Lightroom sliders in Photoshop, just as you can in Lightroom.

**Subject to terms and conditions:** The content on this site is provided - and we are happy to have you participate - solely on the basis of private "consumer" agreement, without disclosure of any information or consideration to any third party other than the individuals who own the copyright for personal knowledge and use only. We are not engaged, or will imminently be engaged, in the purchase and sale of any information or See all details Google Image Optimization Tools is a great website that helps you to understand the inner workings and services of Google Image Optimisation. It can also provide you with important guidelines on Google Image Optimization, which will allow you to take advantage of the best optimization techniques. The new features updates invariably update the Adobe Photoshop in Autodesk AutoCAD, including new 2.0 API support for wireframe features. Bumply's new 3D workflow features include new material types, patterns, modifications, and effects, dyverse's new 3D modeling tools include geometric modeling, topology optimization, and surface characteristics, and Revit's new function module is compatible with Autodesk Fusion 360, along with Windows. With the most recent Technical Preview, Autodesk added full support to Windows Texture Images. The latest version of Adobe Photoshop includes a significant number of features such as Content Aware Fill, Content-Aware Move, Content-Aware Replace, Content-Aware Roll, Content-Aware Crop, Content-Aware Fill, Object-Based Lighting and Colors, and more. There is also a lot more to look forward to in the near future.

Also, in the new features of Photoshop CC 2019, there is a new multi tab document view, new improved custom keyboard shortcuts, and new sidebar button.